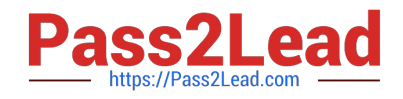

# **MCD-LEVEL1Q&As**

MuleSoft Certified Developer - Level 1 (Mule 4)

## **Pass Mulesoft MCD-LEVEL1 Exam with 100% Guarantee**

Free Download Real Questions & Answers **PDF** and **VCE** file from:

**https://www.pass2lead.com/mcd-level1.html**

### 100% Passing Guarantee 100% Money Back Assurance

Following Questions and Answers are all new published by Mulesoft Official Exam Center

**63 Instant Download After Purchase** 

- **@ 100% Money Back Guarantee**
- 365 Days Free Update
- 800,000+ Satisfied Customers

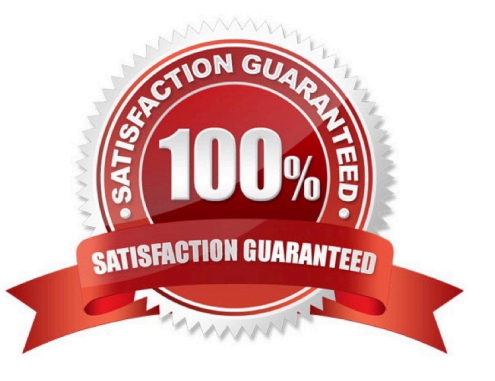

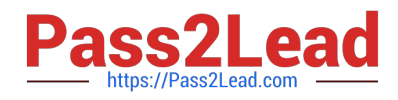

#### **QUESTION 1**

How many Mule applications can run on a CloudHub worker?

- A. At most one
- B. At least one
- C. Depends
- D. None of these

Correct Answer: A

#### **QUESTION 2**

Refer to the exhibit.

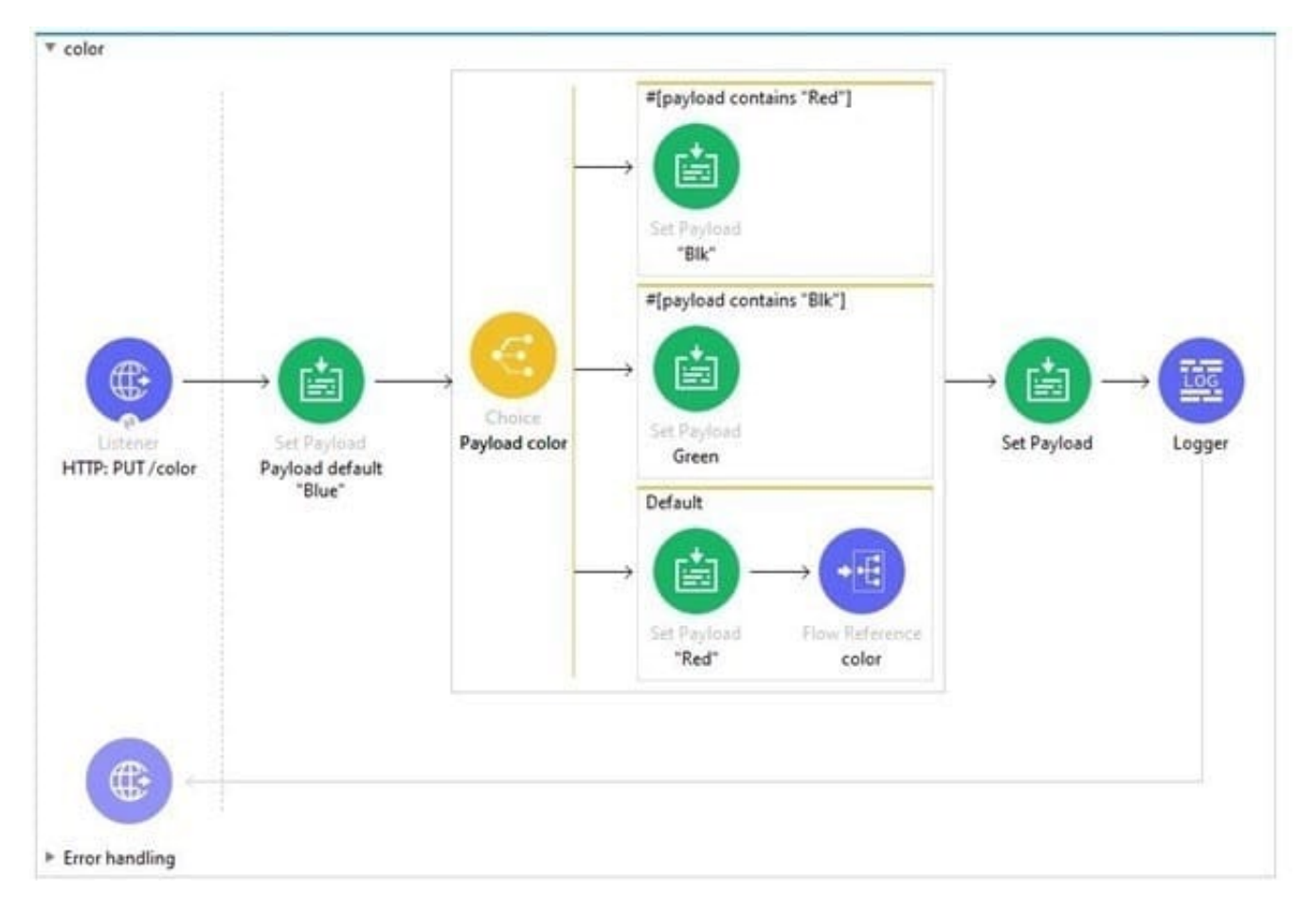

The default scope in choice router recursively calls the color flow.

A web client sends a PUT request to the HTTP listener with payload Blue. What response is returned to the web client?

A. "Blk"

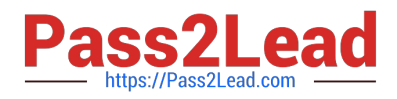

- B. "Green"
- C. A timeout error

D. ["Blue", "Red", "Blk"]

Correct Answer: C

Sequence can be described as follows.

1.

When web client sends the request , it sends payload as Blue (mentioned in question)

2.

In first iteration this will go to default choice , which sets payload to Red

#### 3.

Via default route , flow will call itself with payload as Red

4.

 In second iteration , as payload is Red , it will go to first route in choice router which will set payload to Blk and second iteration will end returning back payload as Blk to first iteration.

5.

This Blk will be again set to payload and first iteration will end returning back response as Blk

#### **QUESTION 3**

What should this endpoint return? http://dev.acme.com/api/patients?name=Johnandsurname=Bell

- A. Patient with name as John
- B. Patient with surname as bell
- C. Patients with either name as John or surname as Bell
- D. Patients with name as John and surname as Bell

Correct Answer: D

Query parameters are a defined set of parameters attached to the end of a url. They are extensions of the URL that are used to help define specific content or actions based on the data being passed. To append query params to the end of a URL, a `?\\' Is added followed immediately by a query parameter. To add multiple parameters, an `and\\' is added in between each. Hence coming back to question, endpoint would return Patients with name as John and (and is very important here) surname as Bell

#### **QUESTION 4**

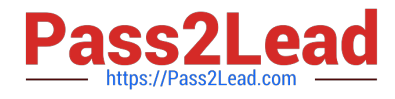

#### Refer to the exhibits.

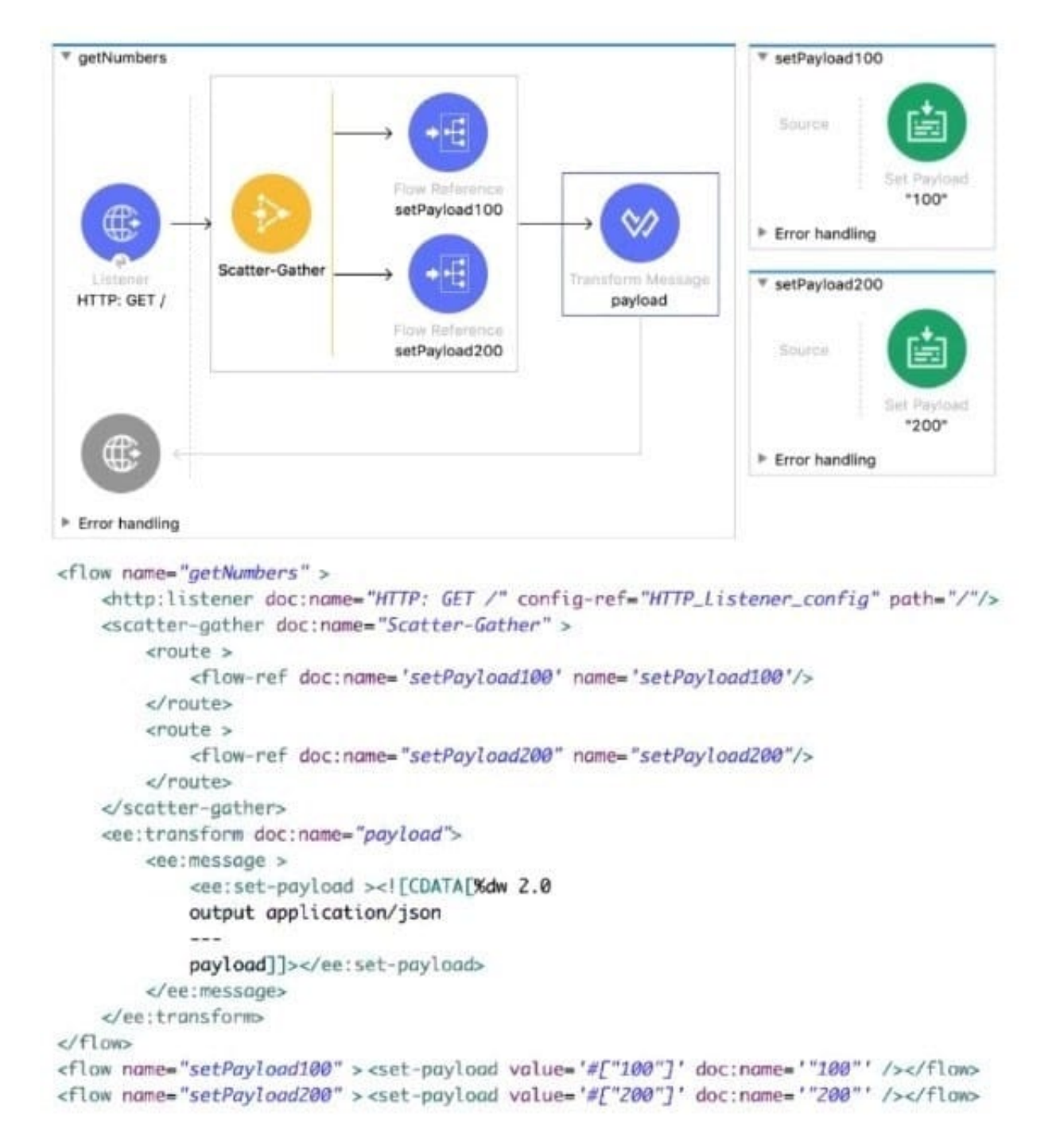

The input array of strings is processed by the batch job that processes, fitters, and aggregates the values. What is the last message logged by the Logger component after the batch job completes processing?

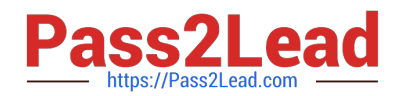

 $A$  $\mathbf{I}$ ₹ "attributes": "payload": "100 },  $\overline{\mathbf{A}}$ "attributes" "payload: "200"  $\mathbf{1}$ 1 B. ł C.  $"200"$ ]  $[$ "100". D.  $\overline{\mathcal{L}}$ "0": "attributes": "payload": "100  $\frac{1}{2}$   $\frac{1}{2}$   $\frac{1}{2}$   $\frac{1}{2}$ "attributes": "payload: "200" ł  $\mathcal{F}$ A. Option A B. Option B C. Option C D. Option D Correct Answer: D

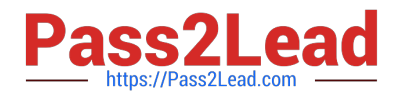

#### **QUESTION 5**

Refer to the exhibit.

```
#5RAML 1.0
title: ACME Insurance API
/users:
  post:
   headers:
    username: string
     password: string
   body:
     application/json:
```
What is the correct way to create a user?

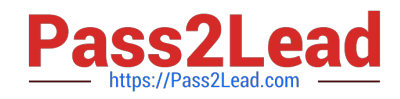

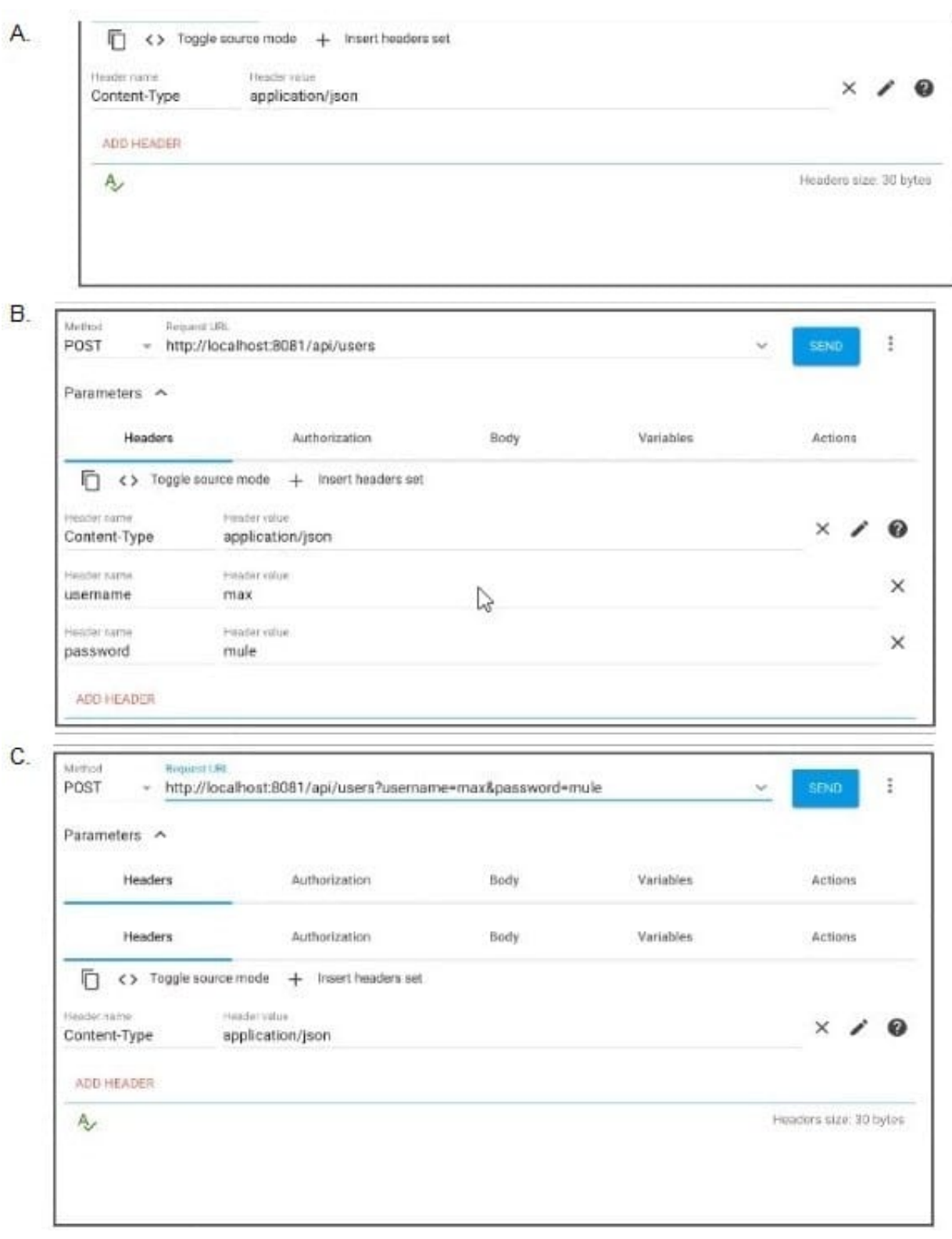

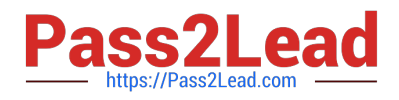

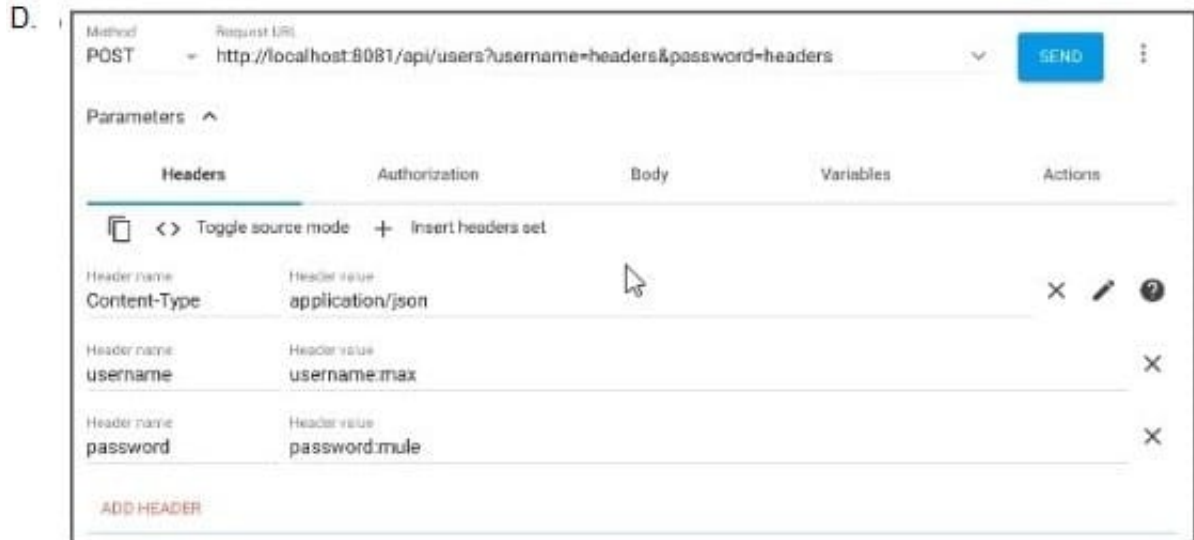

- A. Option A
- B. Option B
- C. Option C
- D. Option D
- Correct Answer: B

[MCD-LEVEL1 Practice Test](https://www.pass2lead.com/mcd-level1.html) [MCD-LEVEL1 Study Guide](https://www.pass2lead.com/mcd-level1.html) [MCD-LEVEL1 Braindumps](https://www.pass2lead.com/mcd-level1.html)